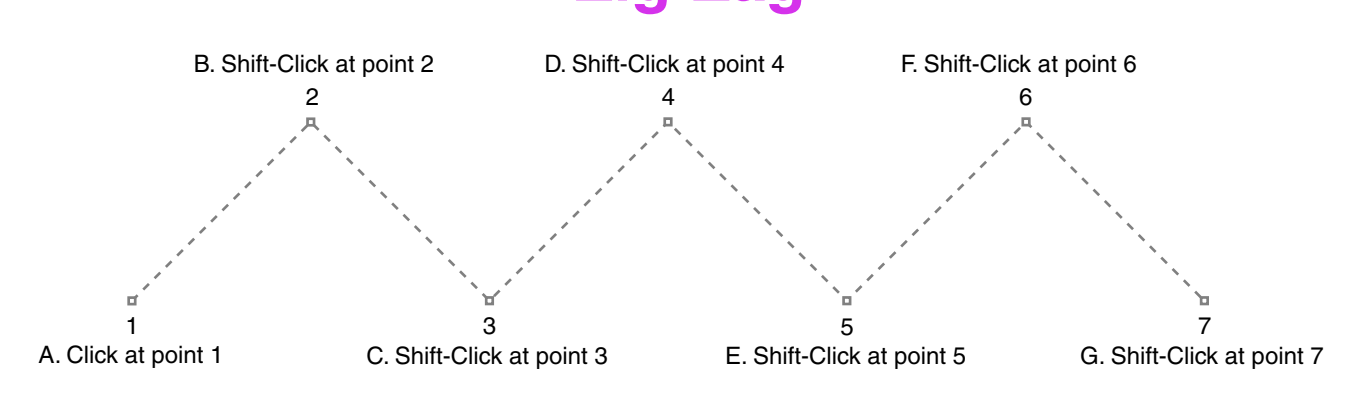

Tutorial 1 Template - For Macromedia® FreeHand® 8 / 9 the 1999, 2000 By Mike Doughty, All Rights Reserved tem1fh8.pdf FreeHand and Macromedia are trademarks of Macromedia Inc. All other trademarks are property of their respective owners